# Compaq Deskpro Workstation Maintenance & Service Guide

Compaq Deskpro Workstation 300 Convertible Minitower Models and Compaq Deskpro EXS

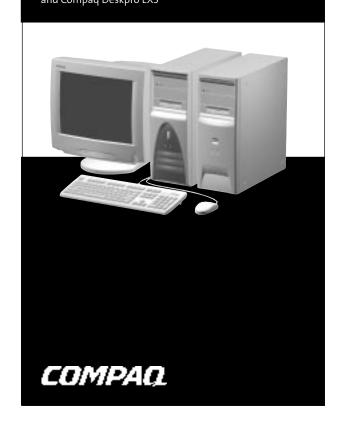

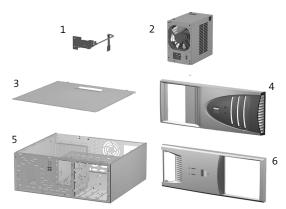

## System Unit

| 1 | Power switch with cable, LED and switch holder† | 223488-001 |
|---|-------------------------------------------------|------------|
| 2 | Power supply, 265 Watt                          | 203430-001 |
| * | Power supply, 265 Watt with PFC (EMEA only)†    | 224884-001 |
| 3 | Access panel                                    | Not spared |
| 4 | Front bezel †                                   | 221187-001 |
| 5 | Chassis assembly                                | Not spared |
| 6 | Front bezel – Deskpro EXS only                  | 225238-001 |

<sup>\*</sup>Not shown.

## Mass Storage Devices

| IVI | Mass Storage Devices                        |            |  |
|-----|---------------------------------------------|------------|--|
| 7   | Diskette drive, 3.5-inch†                   | 158266-001 |  |
| *   | Diskette drive, 3.5-inch (Deskpro EXS only) | 123958-001 |  |
| 8   | 48X CD-ROM drive                            | 187263-001 |  |
| 9   | 9.1-GB Hard drive †                         | 160062-001 |  |
| *   | 18.2-GB Hard drive †                        | 160063-001 |  |
| *   | 18.2-GB Hard drive †                        | 194585-001 |  |
| *   | 20-GB Hard drive †                          | 180475-001 |  |
| *   | 20-GB Hard drive †                          | 157403-001 |  |
| *   | 30-GB Hard drive †                          | 180477-001 |  |
| *   | 36-GB Hard drive †                          | 167926-001 |  |
| *   | 36.4-GB Hard drive †                        | 192197-001 |  |
| *   | 40-GB Hard drive (Deskpro EXS only)         | 202904-001 |  |
| *   | Zip Drive, 250-MB †                         | 125776-001 |  |
| *   | Writeable CDRW Drive, 8/4/32x               | 101916-001 |  |
| *   | DVD-ROM Drive, 10x                          | 215422-001 |  |
|     |                                             |            |  |

<sup>\*</sup>Not shown.

†Deskpro Workstation 300 only.

## Cables

| Cai         | adies                                                                                 |            |  |
|-------------|---------------------------------------------------------------------------------------|------------|--|
| 10          | Diskette drive cable, 18"                                                             | 221186-001 |  |
|             | Cable Kit, includes:                                                                  | 166879-002 |  |
| *           | Diskette drive cable with twist, 11", with pull tab, center polarization (143218-001) |            |  |
| 11          | 40-position IDE data cable, 12.5" (105876-001)                                        |            |  |
| 12          | IDE Ultra ATA dual device, hard drive/CD-ROM cable, 18", with pull tab, (108950-015)  |            |  |
| *           | Dual-LED power cable (1 ea.) (387727-001)                                             |            |  |
| *           | Switch mounting bracket (3 ea.) (166777-001)                                          |            |  |
| *           | Diskette drive/tape cable, with twist, no key, 34" (356107-001)                       |            |  |
| *           | Diskette drive cable with twist, 11", without pull tab (387795-001)                   |            |  |
| 13          | IDE Ultra ATA dual device, hard drive/<br>CD-ROM cable, 14"                           | 170225-001 |  |
| *           | IDE Ultra ATA , hard drive/CD-ROM cable, 18"                                          | 225881-001 |  |
| 14          | Audio cable, 21"                                                                      | 149806-001 |  |
| *           | Audio CD cable                                                                        | 387527-001 |  |
| *           | 5-device LVD SCSI cable                                                               | 158277-001 |  |
| *Not shown. |                                                                                       |            |  |

#### Documentation (Not shown)

| Maintenance and Service Guide | 222098-001 |
|-------------------------------|------------|
| Quick Troubleshooting Guide   | 153837-001 |
| Service Reference Guide       | 225698-001 |

©2000 Compaq Computer Corporation. COMPAQ and the Compaq logo Registered U.S. Patent and Trademark Office.

Microsoft, MS-DOS, Windows and other names of Microsoft products referenced herein are trademarks or registered trademarks of Microsoft Corporation.

Intel and Pentium are registered trademarks of Intel Corporation. MMX and Celeron are trademarks of Intel Corporation.

Product names mentioned herein may be trademarks and/or registered trademarks of their respective companies.

Compaq shall not be liable for technical or editorial errors or omissions contained herein. The information in this document is provided "as is" without warranty of any kind and is subject to change without notice. The warranties for Compaq products are set forth in the express limited warranty statements accompanying such products. Nothing herein should be construed as constituting an additional warranty.

First Edition. November 2000.

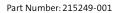

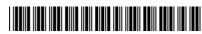

Spare Part Number: 222098-001

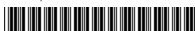

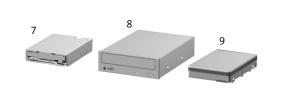

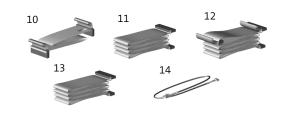

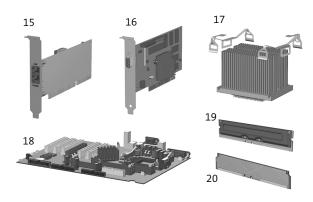

## Standard and Optional Boards

|    | <u> </u>                                      |            |
|----|-----------------------------------------------|------------|
| 15 | NIC, 10/100 PCI, Intel PRO/100+               | 116188-001 |
| *  | NIC, 10/100 PCI, Intel PRO/100+, IPSEC †      | 215774-001 |
| *  | NIC, 10/100 PCI, 3Com 3C905C-TX, AOL †        | 118042-001 |
| 16 | Nvidia TNT2 Pro 16-MB SDRAM AGP Controller †  | 179997-001 |
| *  | Nvidia Synergy II, 32-MB AGP Controller †     | 146140-001 |
| *  | Elsa GLoria II, 64-MB Graphics Controller †   | 174641-001 |
| *  | Matrox G450, AGP Graphics Controller †        | 203626-001 |
| *  | Nvidia Synergy III, 32-MB Graphics Card†      | 221492-001 |
| *  | Ultra3, PCI/SCSI Adapter Card†                | 158364-001 |
| 17 | Heatsink with clip                            | 225354-001 |
| *  | Processor, Intel P4, 1.4GHz/400MHz            | 221184-001 |
| *  | Processor, Intel P4, 1.5GHz/400MHz            | 221185-001 |
| 18 | System board                                  | 221183-001 |
|    | Memory Modules (RIMM, 800MHz)                 |            |
| 19 | 64 MB                                         | 157108-001 |
| *  | 128 MB †                                      | 157112-001 |
| *  | 256 MB †                                      | 161454-001 |
| 20 | CRIMM                                         | 158265-001 |
| *  | Modem, 56K, Controller-Based, PCI             | 157071-B21 |
| *  | Modem, 56K (Deskpro EXS only)                 | 146803-001 |
| *  | Modem, V.90, International (Deskpro EXS only) | 166358-002 |

<sup>\*</sup>Not shown.

 $^\dagger Deskpro\ Workstation\ 300\ only.$ 

#### Keyboards - Deskpro EXS (Not shown)

| •                        |            |
|--------------------------|------------|
| Easy Access Keyboard-US  | 123130-xx1 |
| Asia/Pacific             | -37x       |
| Australia                | -B3x       |
| Canada (French Canadian) | -05x       |
| Japanese                 | -29x       |
| Japanese (English)       | -39x       |
| U.S.                     | -00x       |
|                          |            |

#### Keyboards - Deskpro Workstation 300 (Not shown)

| Easy Access Keyboard-US | 123130-xx1 |
|-------------------------|------------|
| Asia/Pacific            | -37x       |
| Europe                  | -A4x       |
| French                  | -05x       |
| German                  | -04x       |
| Italian                 | -06x       |
| Japanese                | -29x       |
| Japanese (English)      | -39x       |
| Korean                  | -ADx       |
| Spanish                 | -07x       |
| Swiss – English/Italian | -AHx       |
| Swiss – French/German   | -B5x       |
| United Kingdom          | -03x       |
| U.S.                    | -00x       |

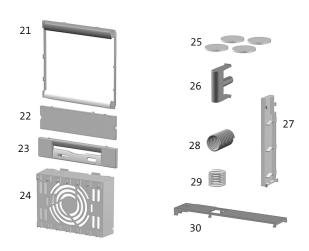

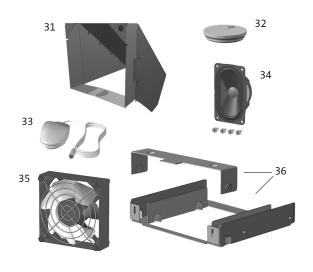

## Miscellaneous Plastics Kits

|    | Miscellaneous Plastics Kit, includes:    | 166878-001 |
|----|------------------------------------------|------------|
| 21 | Panel, sub (166835-001)                  |            |
| 22 | Bezel, blank (166775-001)                |            |
| 23 | Diskette bezel (166776-001)              |            |
| 24 | Card guide (166778-001)                  |            |
| 25 | Foot, rubber (4 ea.) (166939-002)        |            |
| 26 | Button, power (166774-001)               |            |
| 27 | Drivelock, DT (166779-001)               |            |
| 28 | Spring, power button (166837-001)        |            |
| 29 | Springs, drivelock (2 ea.) (166837-002)  |            |
| 30 | Drivelock, MT (166780-001)               |            |
| *  | Retention mechanism (2 ea.) (350767-001) |            |
|    | Miscellaneous Plastics Kit, includes:    | 400549-001 |
| *  | Holder switch (166877-001)               |            |
| 24 | Card guide (166778-001)                  |            |
| 25 | Foot, rubber (4 ea.) (166939-002)        |            |

<sup>\*</sup>Not shown

## Miscellaneous Parts

| /۷۱1: | iiscellalleous raits    |            |  |
|-------|-------------------------|------------|--|
| 31    | Air baffle              | 224205-001 |  |
| 32    | Battery                 | 153099-001 |  |
| 33    | Mouse, scroll, opal     | 334689-001 |  |
| *     | Mouse, 3-button, opal † | 327716-001 |  |
| 34    | Speaker, 40mm x 70mm    | 180809-001 |  |
| 35    | Fan, 92mm               | 158275-001 |  |
| 36    | Drive adapter, 3.5-inch | 180808-001 |  |
| *     | Return kit              | 207742-001 |  |
| · ·   |                         |            |  |

<sup>\*</sup>Not shown.

†Deskpro Workstation 300 only.

<sup>†</sup>Deskpro Workstation 300 only.

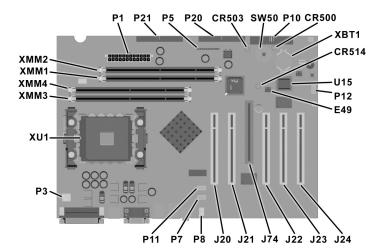

#### **Connectors and Jumpers**

| CR500  | P/S ON, 5V Aux LED                                             |
|--------|----------------------------------------------------------------|
| CR503  | Power Button LED                                               |
| CR514  | 3.3V Aux LED                                                   |
| E49    | Clear Password Header (Installed = Enabled, Removed = Cleared) |
| SW50   | Clear CMOS                                                     |
| P1     | Power Supply Connector                                         |
| Р3     | Microprocessor Power-In Connector                              |
| P5     | Power Button / HDD LED / Power-On<br>LED Header                |
| XBT1   | Battery Retainer                                               |
| XMM3&4 | RIMM Slot 3&4, Channel B                                       |

| P7     | CD-In Connector               |
|--------|-------------------------------|
| P8     | Chassis Fan Connector         |
| P10    | Diskette Drive Connector      |
| P11    | Second Audio Connector        |
| P12    | SOS Connector (3Com NIC only) |
| P20    | Primary IDE Connector         |
| P21    | Secondary IDE Connector       |
| J20-24 | PCI Slots 1-5 (J24=Slot 5)    |
| J74    | AGP Slot                      |
| U15    | System ROM                    |
| XU1    | Primary Processor Socket      |
| XMM1&2 | RIMM Slot 1&2 Channel A       |

#### System Interrupts (IRQ)

| IRQ | System Function              |
|-----|------------------------------|
| 0   | Timer Interrupt              |
| 1   | Keyboard                     |
| 2   | Interrupt Controller Cascade |
| 3   | Serial Port (COM B)          |
| 4   | Serial Port (COM A)          |
| 5   | Available for PCI            |
| 6   | Diskette Drive               |
| 7   | Parallel Port (LPT 1)        |

| IRQ | System Function          |
|-----|--------------------------|
| 8   | Real-Time Clock          |
| 9   | Available for PCI        |
| 10  | Available for PCI        |
| 11  | PCI Steering Input       |
| 12  | Mouse                    |
| 13  | Coprocessor              |
| 14  | Primary IDE Controller   |
| 15  | Secondary IDE Controller |

#### System DMA

| Hardware<br>DMA | System Function                                           |
|-----------------|-----------------------------------------------------------|
| 0               | Unused                                                    |
| 1               | Unused                                                    |
| 2               | Diskette Drive                                            |
| 3               | ECP Parallel Port<br>LPT1 (Default;<br>Alternate = DMA 0) |
| 4               | DMA Controller<br>Cascading                               |
| 5               | Unused                                                    |
| 6               | Unused                                                    |
| 7               | Unused                                                    |

#### System Memory Map

| Size    | Memory Address         | System Function                 |
|---------|------------------------|---------------------------------|
| 512 KB  | FFFFFFFh to FFF80000   | System ROM                      |
| 2030 MB | FEDFFFFFh to 80000000h | PCI Memory<br>Expansion         |
| 2047 MB | 7FFFFFFFh to 00100000h | HOST or PCI<br>Memory Expansion |
| 128KB   | 000FFFFFh to 000E0000h | System ROM                      |
| 128 KB  | 000DFFFFh to 000C0000h | PCI Option ROMs                 |
| 128 KB  | 000BFFFFh to 000A0000h | Video RAM                       |
| 640 KB  | 0009FFFFh to 00000000h | Base Memory                     |

## Clearing CMOS

The computer's configuration (CMOS) may occasionally be corrupted. If it does, it is necessary to clear the CMOS memory using push button switch SW50. This will reset CMOS values to factory defaults and will erase any customized information including passwords, asset numbers, and special settings.

To clear and reset the configuration, perform the following procedure: 1. Prepare the computer for disassembly.

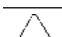

**CAUTION:** The power cord must be disconnected from the power source before pushing the Clear CMOS Button (NOTE: All LEDs on the board should be OFF). Failure to do so may damage the system board.

- 2. Remove the access panel.
- 3. Press the CMOS button located on the system board and keep it depressed for 5 seconds.
- 4. Replace the access panel and turn the computer on.
- 5. Run F10 Computer Setup to reconfigure the system.

## Disabling or Clearing the Power-On and Set-up Passwords

- 1. Turn off the computer and any external devices, and disconnect the power cord from the power outlet.
- 2. Remove the access panel.
- 3. Locate the header and jumper labeled E49.
- $4. \ \ Remove\ the\ jumper\ from\ pins\ 1\ and\ 2.\ Place\ the\ jumper\ over\ pin\ 2\ only, in\ order\ to\ avoid\ losing\ it.$
- 5. Plug in the computer and turn on power. Allow the operating system to start. This clears the current passwords and disables the password features.
- $6. \ \ Re-enable\ the\ password\ features\ by\ repeating\ steps\ 1-3, and\ then\ replacing\ the\ jumper\ on\ pins\ 1\ and\ 2.$
- 7. Replace the access panel.

Refer to the Computer Setup (F10 Setup) instructions to establish new passwords.

## CMOS Archive and Restore (Power Switch Override)

Each time the system starts, the system ROM saves a copy of NVRAM (including CMOS, passwords, and other system variables) in the flash ROM. Should the system become unstable, the last known good copy of NVRAM can be restored using a feature called "power button override." To restore NVRAM, do the

- 1. With the unit powered down, press and release the power button.
- $2. \ \ Immediately \ after \ pressing \ the \ power \ button \ (during \ POST), \ press \ and \ hold \ the \ power \ button$ until the unit powers down (about 4 seconds).

At the next startup, the ROM detects this "power button override" event and the backup copy of NVRAM

Because of this feature, users cannot power off the computer immediately after powering up. The video display must be active before the computer can be powered off.

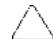

**CAUTION:** Unplugging the power cord during POST can corrupt the splash screen. Flashing the ROM is required to restore the splash screen. The computer will continue to function even if the splash screen has been corrupted.

#### ICH Fixed I/O Registers

| ICH Fixed I/O Registo                  | ers                                                                                                    |
|----------------------------------------|----------------------------------------------------------------------------------------------------|
| Port                                   | Register Name                                                                                                    |
| 00h, 02h, 04h, 06h                     | Channel 0, 1, 2, 3 DMA Base & Current Address Regsiter                                                                      |
| C0h, C4h, C8h, CCh                     | Channel 4, 5, 6, 7 DMA Base & Current Address Register                                                                      |
| 01h, 03h, 05h, 07h                     | Channel 0, 1, 2, 3 DMA Base & Current Count Register                                                                        |
| C2h, C6h, Cah, CEh                     | Channel 4, 5, 6, 7 DMA Base & Current Count Register                                                                        |
| 10h-1Fh                                | Aliased at 00h-0Fh                                                                                                    |
| 20h                                    | Master PIC ICW1 Init. Cmd Word 1 Register Master PIC OCW2 Op Ctrl Word 2 Register Master PIC OCW3 Op Ctrl Word 3 Register   |
| 21h                                    | Master PIC ICW2 Init. Cmd Word 1 Register                                                                                   |
|                                        | Master PIC ICW3 Init. Cmd Word 1 Register Master PIC ICW4 Init. Cmd Word 1 Register Master PIC OCW1 Op Ctrl Word 3 Register |
| 24h-25h, 28-29h,                       | Aliased at 20h-21h                                                                                                    |
| 2Ch-2Dh, 30h-31h,<br>34h-35h, 38h-39h, |                                                                                                    |
| 3Ch-3Dh                                |                                                                                                    |
| 40h                                    | Counter 0 Interval Time Status Byte Format Counter 0 Counter Access Port Register                                           |
| 41h                                    | Counter 1 Interval Time Status Byte Format                                                                                  |
| 42h                                    | Counter 2 Interval Time Status Pute Format                                                                                  |
| 42h                                    | Counter 2 Interval Time Status Byte Format Counter 2 Counter Access Port Register                                           |
| 43h                                    | Timer Control Word Register<br>Timer Control Word Register Read Back                                                        |
|                                        | Counter Latch Command                                                                                                    |
| 50h-53h                                | Aliased at 40h-43h                                                                                                    |
| 61h                                    | NMI Status and Control Register                                                                                             |
| 70h                                    | NMI Enable Register<br>Real-Time Clock (Standard RAM) Index Register                                                        |
| 71h                                    | Real-Time Clock (Standard RAM) Target Register                                                                              |
| 72h                                    | Extended RAM Index Register                                                                                                 |
| 73h                                    | Extended RAM Target Register                                                                                                |
| 74h-75h<br>76h-77h                     | Aliased at 70h-71h  Aliased at 72h-73h or 70h-71h                                                                           |
| 80h, 84h-86h, 88h                      | Reserved Page Registers                                                                                                    |
| 81h, 82h, 83h                          | Channel 2, 3, 1 DMA Memory Low Page Register                                                                                |
| 89h, 8Ah, 8Bh                          | Channel 6, 7, 5 DMA Memory Low Page Register                                                                                |
| 8CH-8Eh                                | Reserved Page Registers                                                                                                    |
| 8Fh                                    | Refresh Low Page Register                                                                                                   |
| 91h-9Fh (except 92h)                   | Aliased at 81h-8Fh                                                                                                    |
| 92h<br>A0h                             | Fast A20 and INIT Register  Slave PIC ICW1 Init. Cmd Word 1 Register                                                        |
| Adii                                   | Slave PIC OCW2 Op Ctrl Word 2 Register                                                                                      |
| A1                                     | Slave PIC OCW3 Op Ctrl Word 3 Register  Slave PIC ICW2 Init. Cmd Word 2 Register                                            |
| 71                                     | Slave PIC ICW3 Init. Cmd Word 3 Register Slave PIC ICW4 Init. Cmd Word 4 Register Slave PIC OCW1 Op Ctrl Word 1 Register    |
| A4h-A5h, A8h-A8h,                      | Aliased at A0h-A1h                                                                                                    |
| ACh-ADh, B0h-B1h,<br>B4h-B5h, B8h-B9h, |                                                                                                    |
| BCh-BDh<br>B2h                         | Advanced Power Management Control Port Register                                                                             |
| B3h                                    | Advanced Power Management Status Port Register                                                                              |
| C0h, C4h, C8h, CCh                     | Channel 4, 5, 6, 7 DMA Base and Current Address Register                                                                    |
| C1h                                    | Aliased at C0h                                                                                                    |
| C5h                                    | Aliased at C4h                                                                                                    |
| C9h                                    | Aliased at C8h                                                                                                    |
| C2h, C6h, CAh, CEh                     | Channel 4, 5, 6, 7 DMA Base and Current Count Register                                                                      |
| C3h                                    | Aliased at C2h                                                                                                    |
| C7h                                    | Aliased at C6h                                                                                                    |
| CBh                                    | Aliased at CAh                                                                                                    |
| CFh                                    | Aliased at Ceh                                                                                                    |
| D0h                                    | Channel 4-7 DMA Command Register<br>Channel 4-7 DMA Status Register                                                         |
| D1h                                    | Aliased at D0h                                                                                                    |
| D4h                                    | Channel 4-7 DMA Write Single Mask Register                                                                                  |
| D5h                                    | Aliased at D4h                                                                                                    |
| D6h                                    | Channel 4-7 DMA Channel Mode Register                                                                                       |
| D7h<br>D8h                             | Aliased at D6h  Channel 4-7 DMA Clear Byte Pointer Register                                                                 |
| D9h                                    | Aliased at D8h                                                                                                    |
| DAh                                    | Channel 4-7 DMA Master Clear Register                                                                                       |
| DBh                                    | Aliased at DAh                                                                                                    |
| DCh                                    | Channel 4-7 DMA Clear Mask Register                                                                                         |
| DEh                                    | Aliased at DCh                                                                                                    |
| DEh<br>DFh                             | Channel 4-7 DMA Write All Mask Register  Aliased at DEh                                                                     |
| F0h                                    | Coprocessor Error Register                                                                                                  |
| 170h-177h                              | PIO Mode Command Block Offset for Secondary                                                                                 |
| 1F0h-1F7h                              | PIO Mode Command Block Offset for Primary Drive                                                                             |
| 3F6h                                   | 376h PIO Mode Control Block Offset for Secondary Drive PIO Mode Control Block Offset for Primary Drive                      |
| 4D0h                                   | Master PIC Edge/Level Triggered Register                                                                                    |
| 4D1h                                   | Slave PIC Edge/Level Triggered Register                                                                                     |
| 400-47F                                | Super I/O                                                                                                    |
| CF9h                                   | Reset Control Register                                                                                                    |
| F800-F87F                              | Reserved (CRIO management)                                                                                                  |
| FC00-FC0F                              | Reserved (GPIO management)  Reserved (SMBUS controller)                                                                     |
| 1                                      | C_EN bit is set, additional I/O ports get positively decoded by the ICH.                                                    |
| -                                      |                                                                                                    |